## Klausur zur HM3 (vertieft) für LRT und MaWi

Aufgabe 1. Bitte füllen Sie folgendes aus!  $(1 \text{ Punkt})$ 

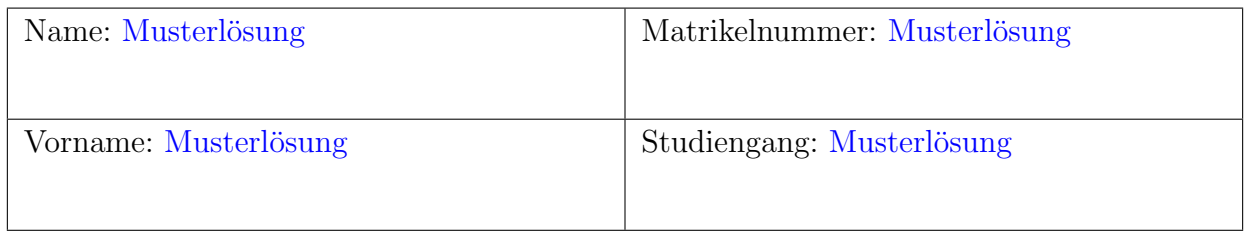

Es gelten die üblichen Klausurbedingungen. Bitte beachten Sie folgende **Hinweise:** 

- Bearbeitungszeit: 120 Minuten
- Erlaubte Hilfsmittel: 10 Seiten DIN A4 eigenhandgeschrieben
- Mobiltelefone und ähnliche Geräte müssen während der gesamten Klausur komplett ausgeschaltet bleiben und so verstaut sein, dass sie nicht sichtbar sind.
- Bearbeitungen mit Bleistift oder Rotstift sind nicht zulässig.
- Nutzen Sie die Kästen für Ihre Lösungen. Bei karierten Kästen sind Ergebnis und Rechenweg gefragt. Nebenrechnungen machen Sie auf Schmierpapier, das Sie nicht abgeben.
- Die Klausur enthält zu viele Punkte für 120 Minuten. Die Notenskala berücksichtigt dies. Ihr Vorteil: Sammeln Sie Punkte; wählen Sie zunächst Fragen, die Ihnen leicht fallen.

VIEL ERFOLG!

Den unteren Teil dieses Deckblattes bitte fur Korrekturvermerke freilassen. ¨

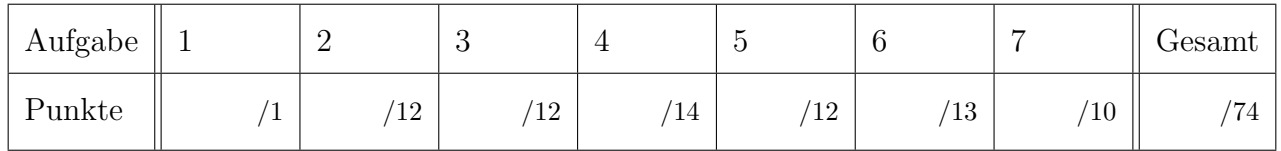

Erläuterung: Zur Nacharbeit dieser Klausur sind die Antworten ausgiebig erläutert. Ergebnisse und Rechnungen sind ausführlicher dargestellt, als in der Prüfung verlangt war. Möge es nützen!

Tipp für zukünftige Leser: Ihre Vorlesung und wöchentlichen Übungen erklären Ihnen diese wunderbaren Rechentechniken. Nutzen Sie dies, arbeiten Sie kontinuierlich mit, es lohnt sich!

### Nützliche Werte

Tabelle der Exponentialfunktion  $e^x = \exp(x) = \sum_{k=0}^{\infty} x^k / k!$  für ausgewählte Werte von x:

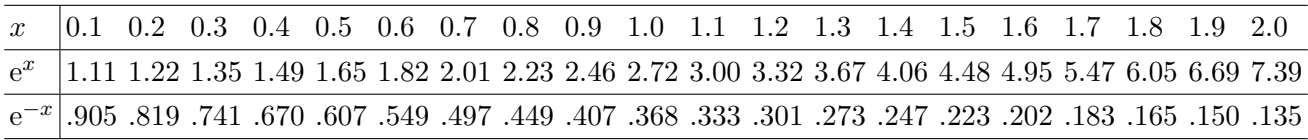

Tabelle für das Integral  $\int_0^x \varphi(t) dt$  über die Normalverteilung  $\varphi(t) = \frac{1}{\sqrt{2}}$  $\frac{1}{2\pi}e^{-t^2/2}$ :

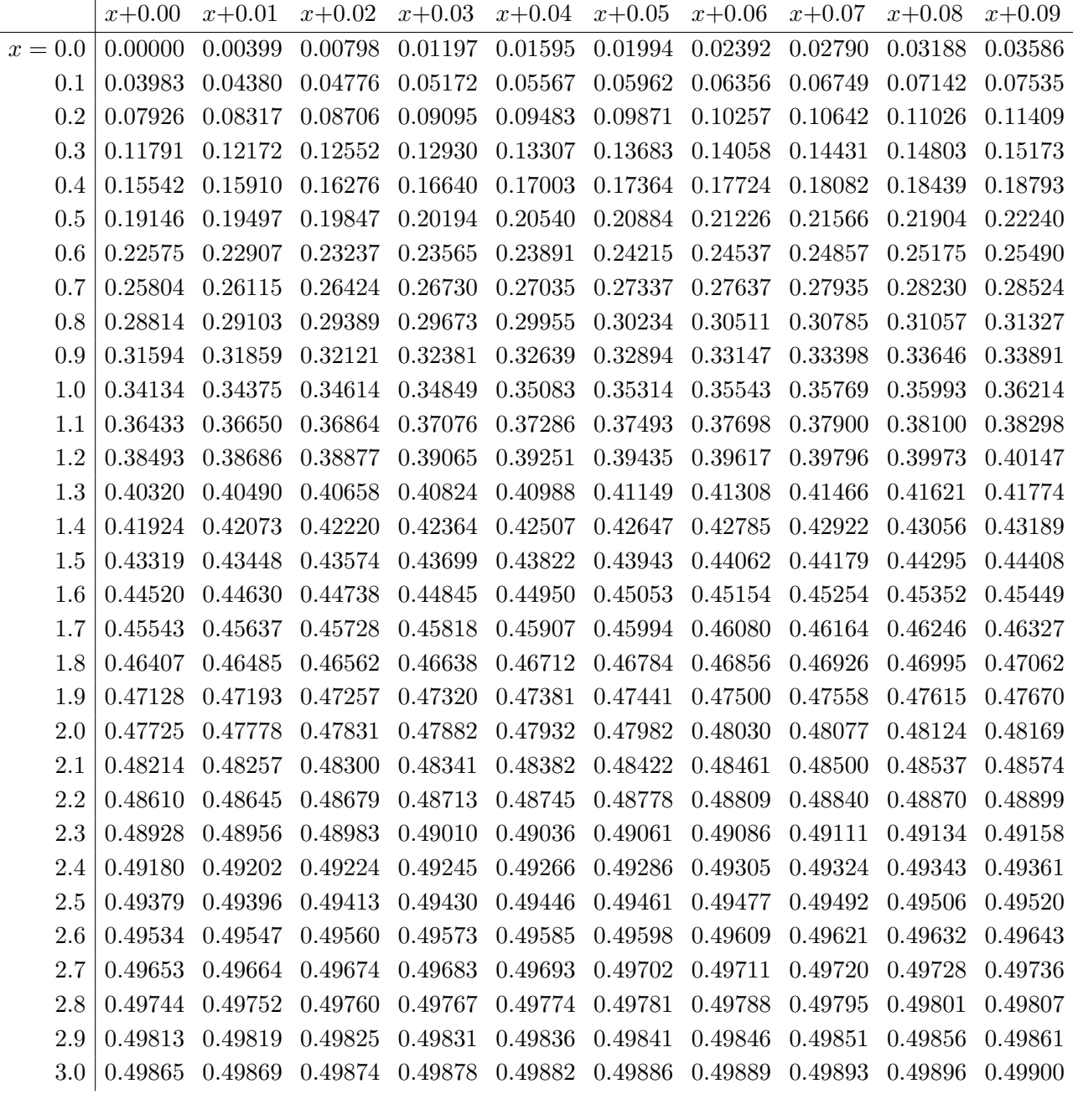

Ablesebeispiele: Für  $x = 1.23$  gilt  $\int_0^x \varphi(t) dt \approx 0.39065$ . Für  $x = 2.58$  gilt  $\int_0^x \varphi(t) dt \approx 0.49506$ .

Diese Seite ist absichtlich leer und darf es auch bleiben.

## Aufgabe 2. Verständnisfragen  $(2+2+2+2+2+2=12$  Punkte)

Beantworten Sie folgende Fragen und geben Sie eine kurze aber überzeugende Begründung (durch Nennung eines Ergebnisses der Vorlesung oder eines geeigneten Gegenbeispiels).

**2A.** Auf dem R-Vektorraum  $V = \{ f(x) = a_0 + a_1 e^x + a_2 e^{2x} + a_3 e^{3x} \mid a_k \in \mathbb{R} \}$  betrachten wir die Ableitung  $\partial: V \to V : f \mapsto f'$  als lineare Abbildung. Ist  $\partial$  diagonalisierbar?

Begründete Antwort: Ja. Bezüglich der Basis  $(1, e^x, e^{2x}, e^{3x})$  wird  $\partial$  dargestellt durch die Matrix  $\begin{pmatrix} 0 & 0 & 0 & 0 \\ 0 & 1 & 0 & 0 \\ 0 & 0 & 2 & 0 \end{pmatrix}$  $\left(\begin{smallmatrix} 0&0&0&0\ 0&1&0&0\ 0&0&2&0\ 0&0&0&3 \end{smallmatrix}\right)$ . Erläuterung: Dasselbe kennen wir für die trigonometrischen Polynome  $f(x) = \sum_{k=1}^{n}$ Die Basis (e<sup>ikx</sup>)<sub>k=−n</sub> diagonalisiert die Ableitung ∂, denn ∂ e<sup>ikx</sup> = ik e<sup>ikx</sup>. Genau aus diesem  $c_k e^{ikx}$ . guten Grunde ist die Fourier–Theorie so nützlich zur Lösung von Differentialgleichungen! Es gibt viele Orthonormalbasen im Vektorraum  $T \subset C^{\infty}([0,2\pi],\mathbb{C})$  bezüglich des Skalarprodukts  $\langle f | g \rangle = \frac{1}{2n}$  $\frac{1}{2\pi}\int_{x=0}^{2\pi}\overline{f(x)}g(x)\,\mathrm{d}x$ , das Gram–Schmidt–Verfahren produziert sie routiniert am laufenden Band. Äber nur die Basis (e<sup>ikx</sup>)<sub>k∈Z</sub> diagonalisiert zudem den Ableitungsoperator. <sup>2</sup>

**2B.** Auf dem R-Vektorraum  $W = \mathbb{R}[x]_{\leq 3} = \{ f(x) = a_0 + a_1x + a_2x^2 + a_3x^3 \mid a_k \in \mathbb{R} \}$ betrachten wir die Ableitung  $\partial : W \to W : f \mapsto f'$  als lineare Abbildung. Ist  $\partial$  diagonalisierbar?

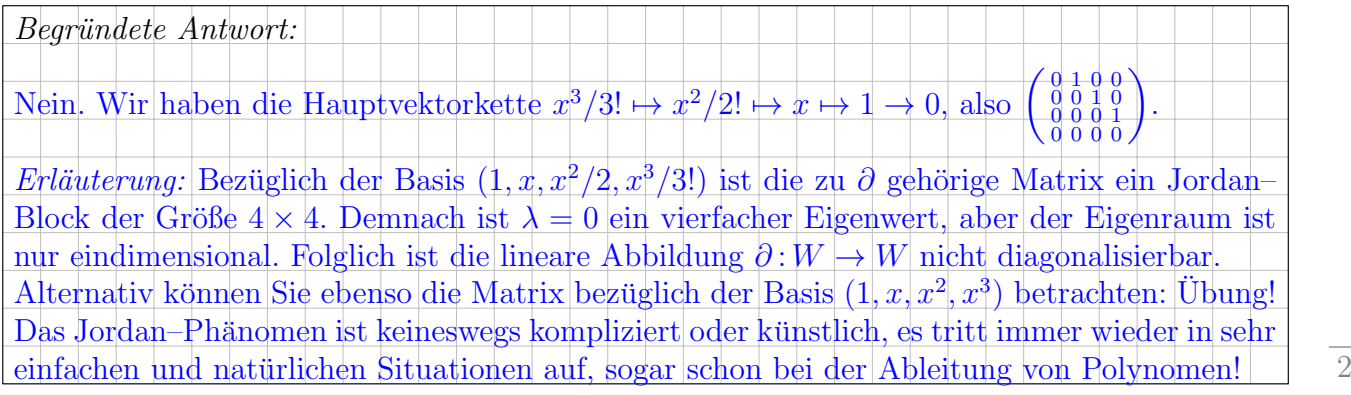

**2C.** Gibt es eine Differentialgleichung  $y(x)' = a + by(x) + cy(x)^2$  mit Konstanten  $a, b, c \in \mathbb{R}$ , die keine Lösung  $y : \mathbb{R} \to \mathbb{R}$  erlaubt?

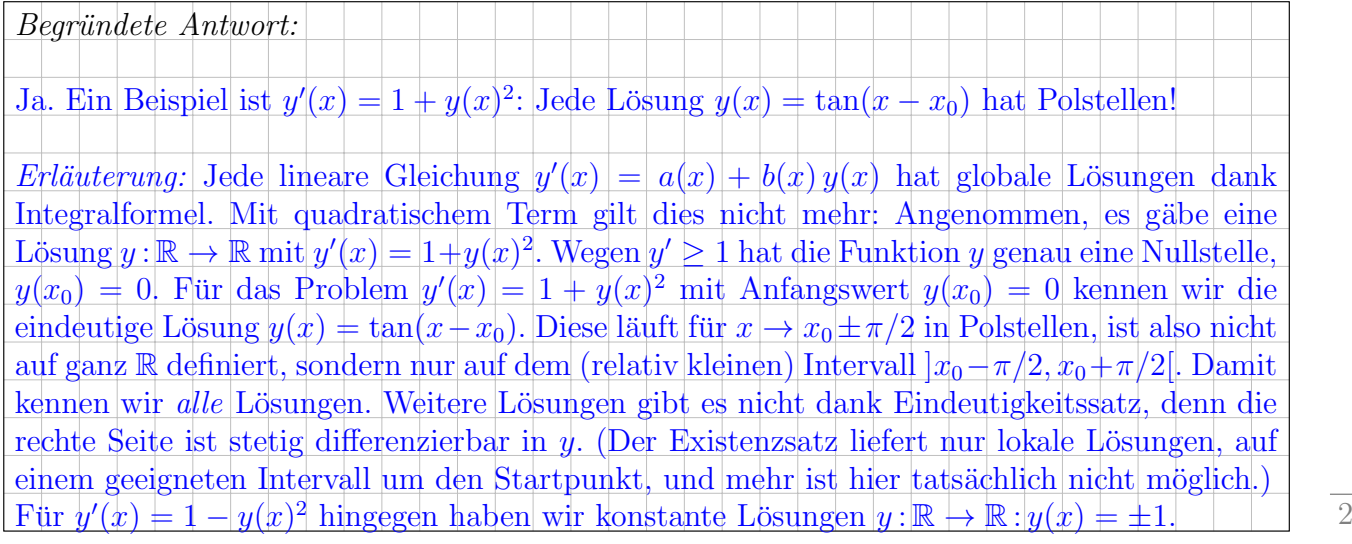

 $\overline{y}$ 

 $\boldsymbol{y}$ 

**2D.** Hat jede partielle Differentialgleichung  $(ax+by)\partial_xu(x,y)+x\partial_yu(x,y)=0$  mit Konstanten  $a, b \in \mathbb{R}$  und Startwerten  $u(x, 0) = \sin(x)$  genau eine Lösung  $u : \mathbb{R}^2 \to \mathbb{R}$ ?

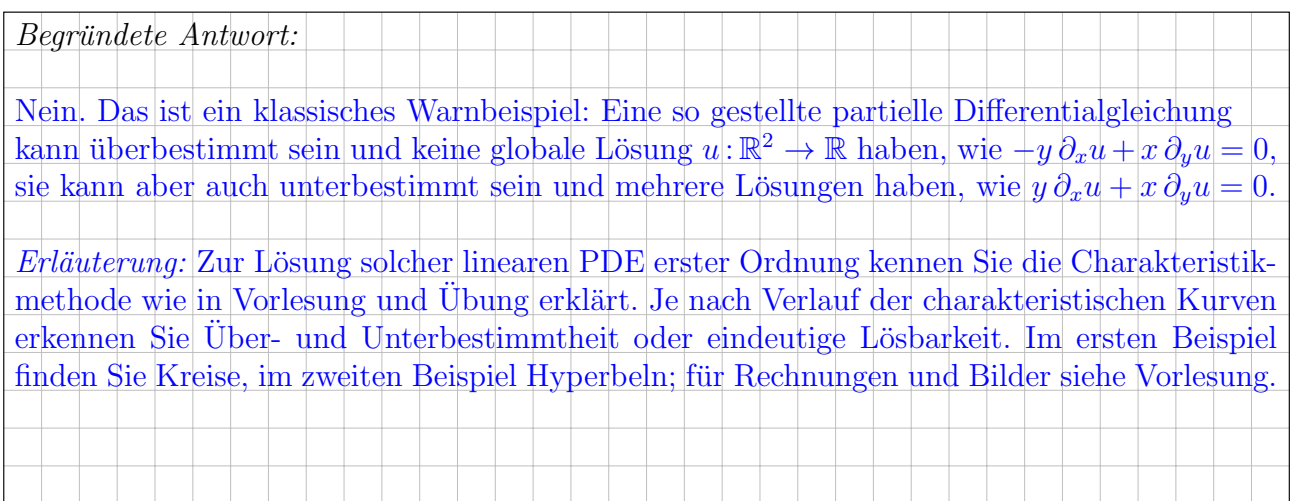

**2E.** Im Raum  $\mathbb{R}^3$  betrachten wir  $E = \{ (0, y, z) \in \mathbb{R}^3 \mid |y| \ge 1 \}$ , eine Ebene mit Einzelspalt, und ihr Komplement  $U = \mathbb{R}^3 {\setminus} E$ . Hat jedes rotationsfreie Vektorfeld  $f: U \to \mathbb{R}^3$  ein Potential?

$$
\\ \hspace{0.6cm} Begr{}'undete\ Antwort.
$$

Begründete Antwort:

Ja. Die Menge U ist sternförmig und somit einfach zusammenhängend.  $\frac{1}{x}$  $Tipp: Machen Sie sich eine Skizze in der  $x-y$ -Ebene, das vereinfacht enorm!$ 

Erläuterung: Auf einfach zusammenhängenden Gebieten können Sie das Potentialproblem besonders gut lösen. Unser Beispiel U ist offensichtlich nicht konvex, aber immerhin sternförmig bezüglich  $(0, 0, 0)$  und somit einfach zusammenhängend. Diese Sichtweise zeigt Ihnen zudem, wie Sie zu jedem vorgelegten Vektorfeld f mit rot $(f) = 0$  ein Potential  $F: U \to \mathbb{R}$  durch Arbeitsintegrale berechnen können, am einfachsten direkt entlang des Weges von  $(0, 0, 0)$  nach  $(x, y, z)$ , oder alternativ als Hakenintegral von  $(0, 0, 0)$  über  $(0, 0, z)$  und  $(x, 0, z)$  nach  $(x, y, z)$ . Dank Rotationsfreiheit und einfachem Zusammenhang ist das Ergebnis dieses Wegintegrals vom gewählten Integrationsweg unabhängig und definiert somit ein Potential.

**2F.** Wir betrachten  $D = \{ (0, y, z) \in \mathbb{R}^3 \mid |y| \le 1 \text{ oder } |y| \ge 3 \}$ , eine Ebene mit Doppelspalt, und ihr Komplement  $V = \mathbb{R}^3 \setminus D$ . Hat jedes rotationsfreie Vektorfeld  $f: V \to \mathbb{R}^3$  ein Potential?

Nein. Gegenbeispiel ist das Wirbelfeld  $f(x, y, z) = (-y, x, 0)/(x^2 + y^2)$ ). x  $Tipp: Machen Sie sich eine Skizze in der  $x-y$ -Ebene, das vereinfacht enorm!$ 

 $Erläuterung: Dieses prominente Vektorfeld wurde in Vorlesung und Übung behandelt; es$ ist das Magnetfeld eines stromdurchflossenen Leiters entlang der z–Achse. Auf ganz V gilt  $\mathrm{rot}(f) = 0, \text{ aber dennoch gilt } \int_{\gamma} f(s) \cdot \mathrm{d}s \neq 0 \text{ entlang } \gamma : [0, 2\pi] \to V : t \mapsto (2\cos t, 2\sin t, 0).$ Demnach ist  $f$  zwar auf ganz  $V$  rotationsfrei, kann aber dennoch kein Potential auf  $V$  haben. Die Bedingung rot $(f) = 0$  ist notwendig für ein Potential, aber hinreichend erst für einfach zusammenhängende Gebiete. Unser Gebiet V ist demnach nicht einfach zusammenhängend:  $\text{rot}(f) = 0$  und  $\int_{\gamma} f(s) \cdot ds \neq 0$  beweisen, dass sich der Weg  $\gamma$  nicht zusammenziehen lässt! Fun fact: Diese Versuchsanordnung nutzt der Bohm-Aharanov-Effekt der Quantenmechanik. 2

 $\mu - 3\sigma$   $\mu - 2\sigma$   $\mu - \sigma$   $\mu$   $\mu + \sigma$   $\mu + 2\sigma$   $\mu + 3\sigma$  $0.1\%$   $2.1\%$   $13.6\%$   $34.1\%$   $34.1\%$   $13.6\%$   $2.1\%$   $0.1\%$ 

# **Aufgabe 3.** Wahrscheinlichkeitsrechnung  $(4+3+3+2) = 12$  Punkte)

**3A.** Bei einer Wahl mit 1 Million Stimmberechtigten stimmten 45% für Kandidat A, 35% für B und 20% für C. Nach der Wahl befragen Sie 2500 zufällig ausgewählte Wähler. Mit welcher Wahrscheinlichkeit p liegt dabei die Anzahl der C-Wähler zwischen 470 und 530 einschließlich? (Ergebnis wie üblich in Prozent, gerundet auf den nächstgelegenen Prozentpunkt)

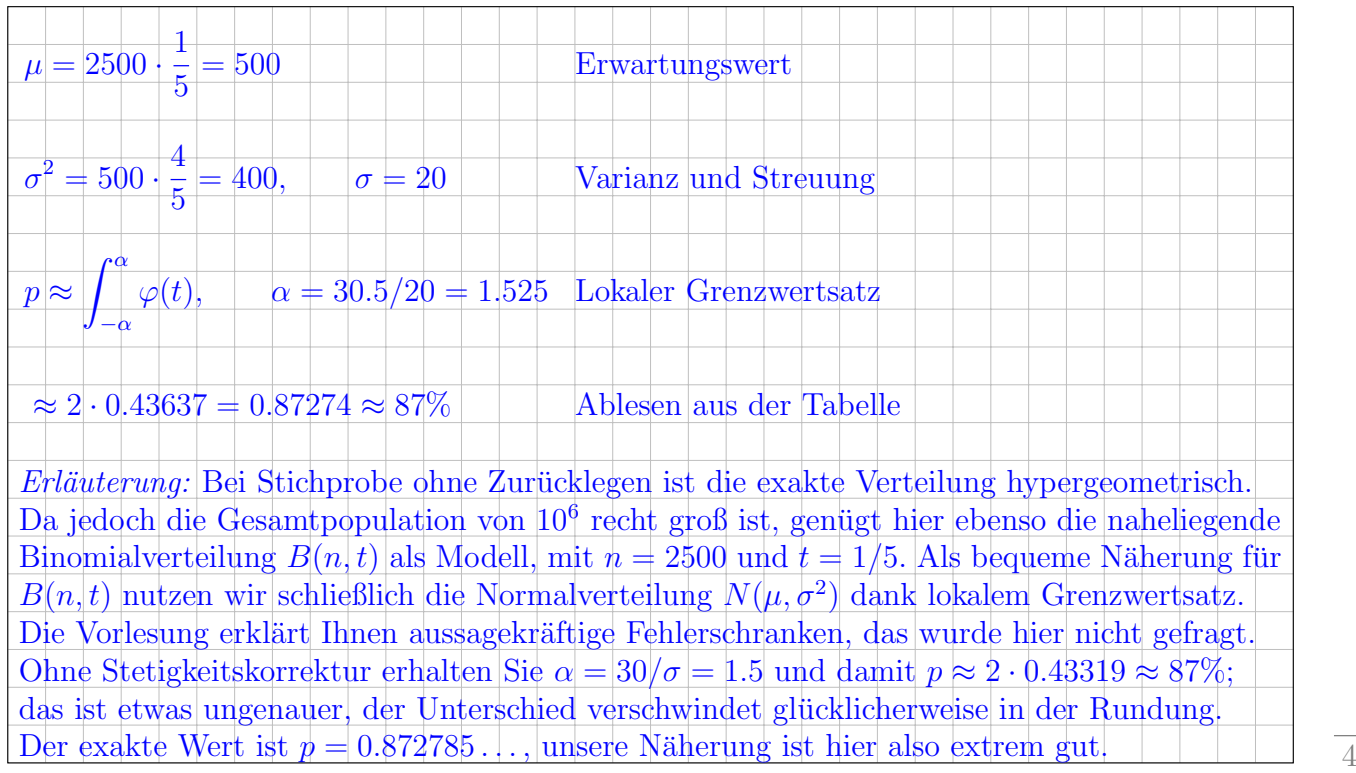

**3B.** Cambridge Analytica platziert eine gezielte Werbung  $W$  für C-Wähler in sozialen Medien; dank Targeting erreicht die Werbung 10% der A-W¨ahler, 30% der B-W¨ahler und 75% der C-Wähler. Mit welcher Wkt  $q$  (in  $\%$ ) ist ein zufällig ausgewählter Werbeempfänger ein C-Wähler?

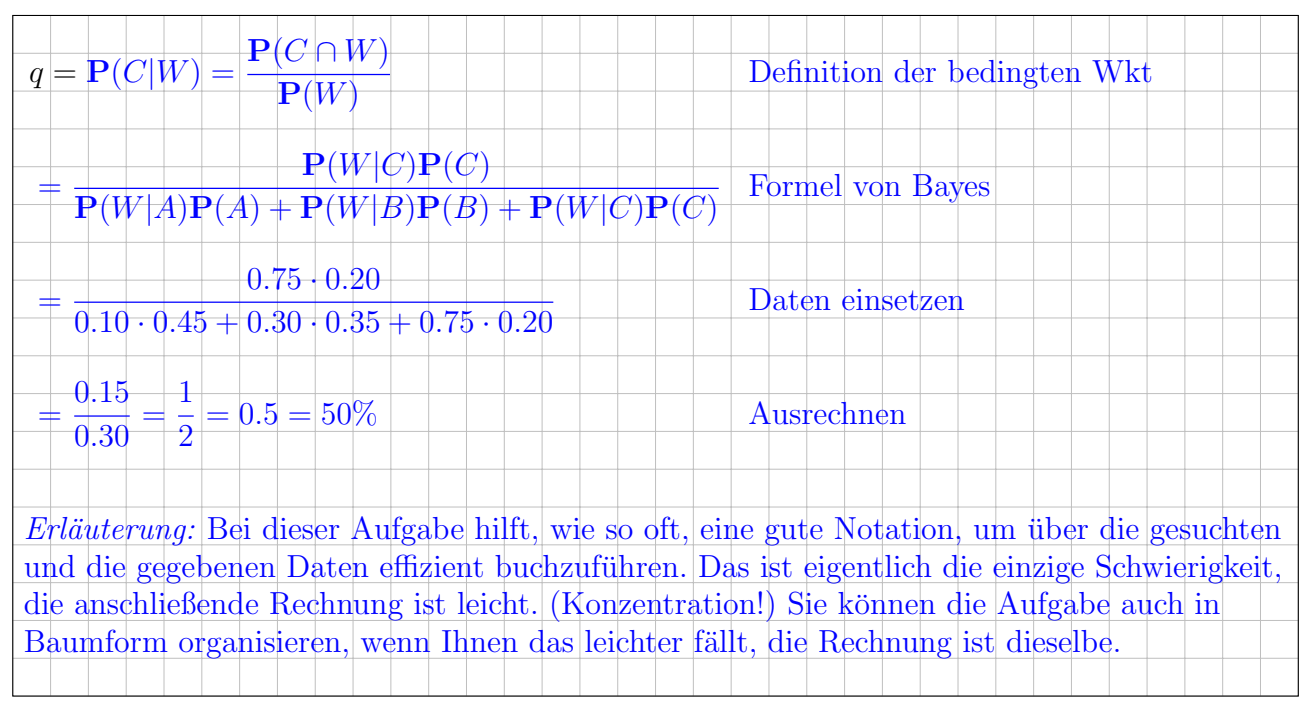

3C. Zur Besetzung einer Juniorprofessur laden Sie fünf Bewerber ein. Erfahrungsgemäß sagt jeder dritte ab (zufällig, unabhängig voneinander). Mit welcher Wkt erscheinen  $X = 0, 1, 2, 3, 4, 5$ Bewerber? (Antwort exakt als gekürzter Bruch und gerundet auf den nächsten Prozentpunkt.)

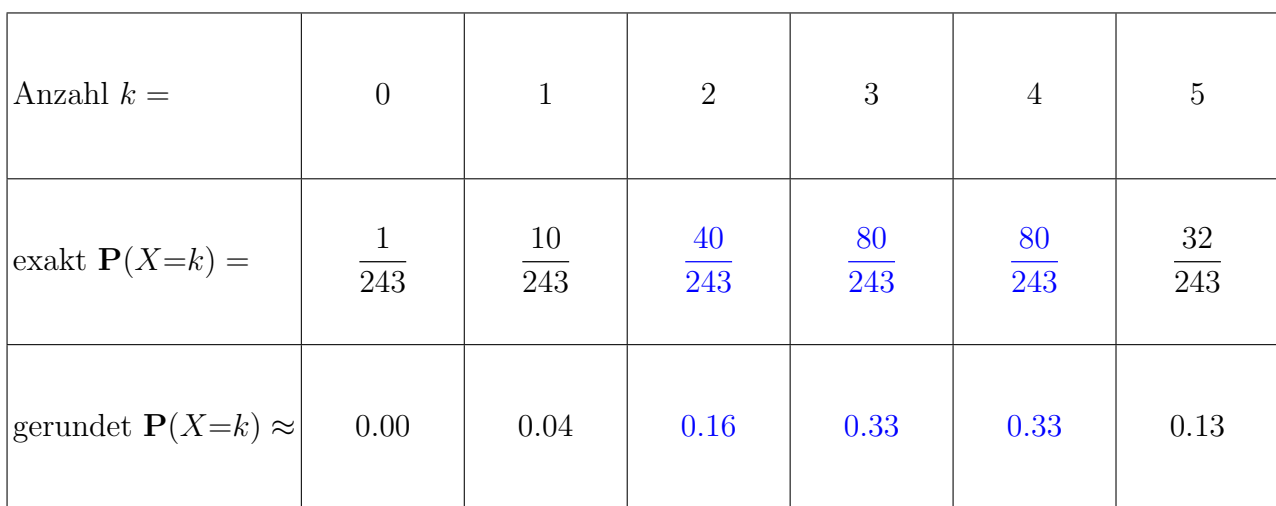

3

Erläuterung: Die Aufgabenstellung führt unmittelbar zur Binomialverteilung  $k \mapsto B(5, \frac{2}{3})$  $(\frac{2}{3})(k)$ : Wir haben  $n = 5$  unabhängige Versuche mit Trefferwkt  $t = 2/3$ . Der Rest ist sorgfältige Bruchrechnung. Die Rundungswerte addieren sich zu 99%. Gerundet ist eben nicht exakt.

3D. In einer Lostrommel liegen 10 Kugeln, davon 4 rote und 6 schwarze. Sie ziehen drei Kugeln zufällig ohne Zurücklegen. Mit welcher Wahrscheinlichkeit  $p$  ziehen Sie genau eine rote und zwei schwarze Kugeln? (Ansatz als Formel und Ergebnis als gekürzter Bruch.)

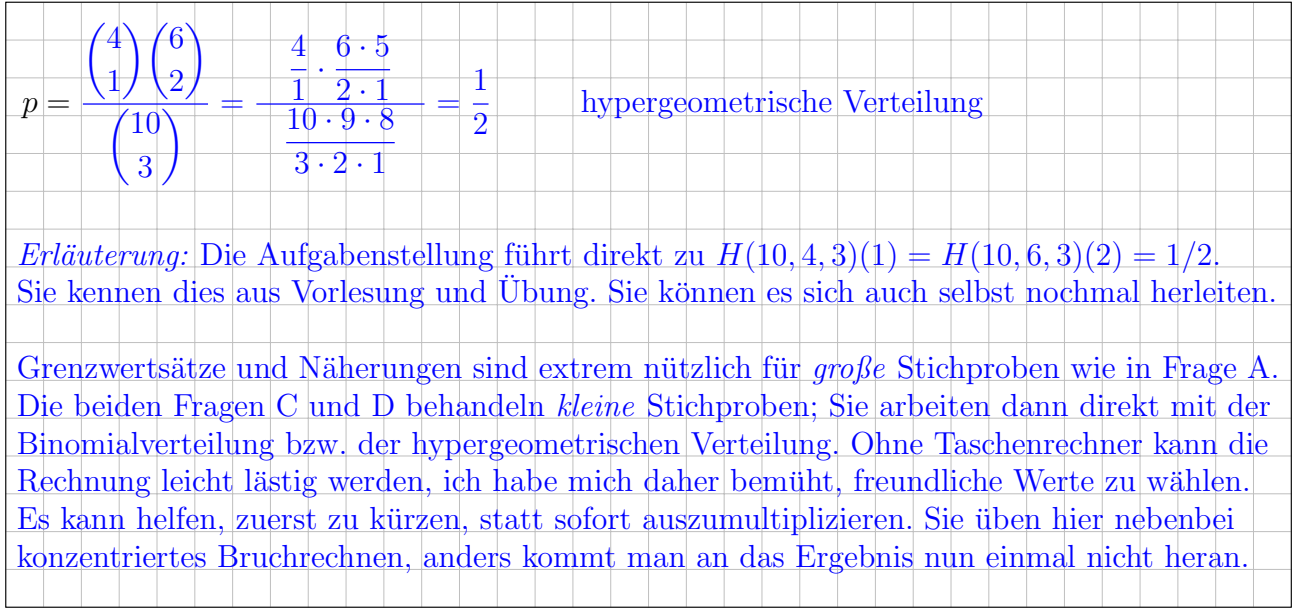

## Aufgabe 4. Differentialgleichungen ( $7+7 = 14$  Punkte)

Zu lösen ist für  $y : \mathbb{R} \to \mathbb{R}$  die Differentialgleichung  $y + \left[1 - e^{-x}y\right]y' = 0$  mit  $y(0) = -1$ .

4A. Ist diese Differentialgleichung exakt? Berechnen Sie hierzu die Rotation des zugehörigen Vektorfeldes  $(f, g): \mathbb{R}^2 \to \mathbb{R}^2$ :

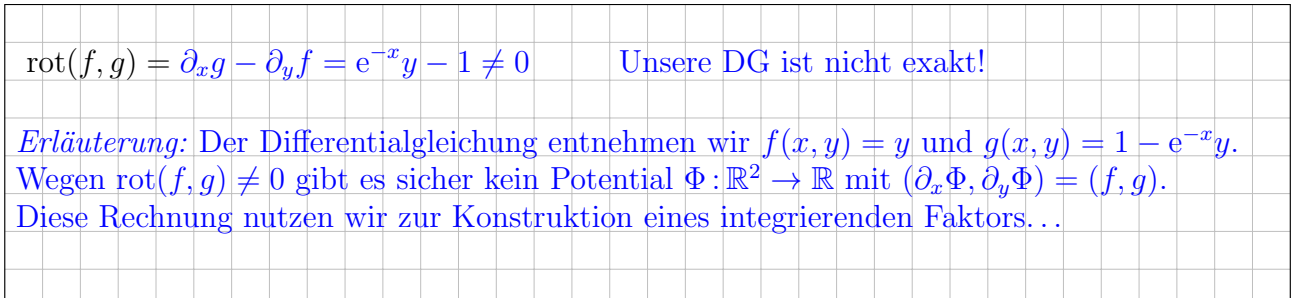

Bestimmen Sie einen integrierenden Faktor  $\lambda$ , der nur von x oder y abhängt:

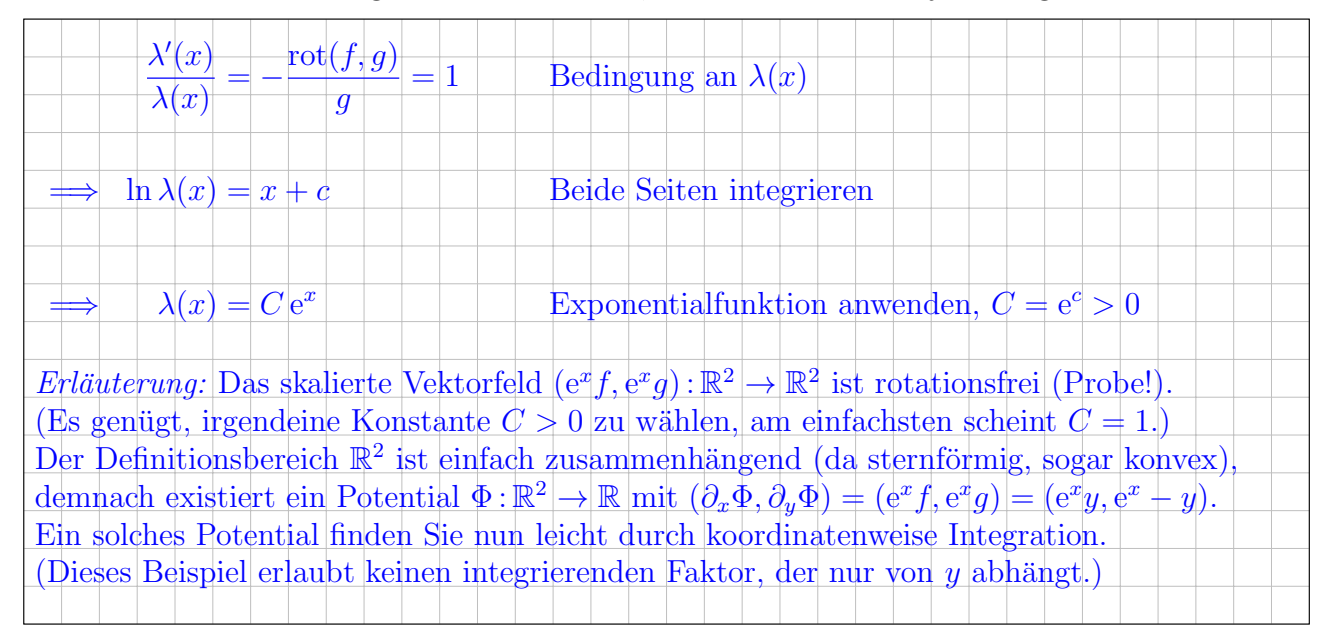

4

3

Bestimmen Sie zum skalierten Vektorfeld  $\lambda \cdot (f, g)$  das Potential  $\Phi(x, y)$  mit  $\Phi(0, -1) = 0$ :

$$
\Phi(x, y) = \left| -\frac{1}{2}y^2 + e^x y + \frac{3}{2} \right|
$$

Dank koordinatenweiser Integration, wie geübt!

Lösen Sie damit die Differentialgleichung  $y + [1 - e^{-x}y]y' = 0$  zum Startwert  $y(0) = -1$ .

$$
y(x) = \begin{vmatrix} e^x - \sqrt{e^{2x} + 3} & \text{Auflösen} \text{dank Mitternachtsformel, negative:} \ \text{Zweig!}
$$

4B. Zu lösen ist für  $u : \mathbb{R}_{\geq 0} \times \mathbb{R} \to \mathbb{R} : (t, x) \mapsto u(t, x)$  die partielle Differentialgleichung

 $\partial_t u(t,x) + \cos(t) \partial_x u(t,x) = \frac{3}{2}$ √ für alle $t > 0$  und  $x \in \mathbb{R}$ ,  $u(0, x) = e^x$ für  $t = 0$  und alle  $x \in \mathbb{R}$ .

#### Erläuterung: Dies ist ein Spezialfall der allgemeinen Transportgleichung.

Geben Sie das charakteristische Differentialgleichungssystem zu  $u(t(s), x(s)) = z(s)$  an:

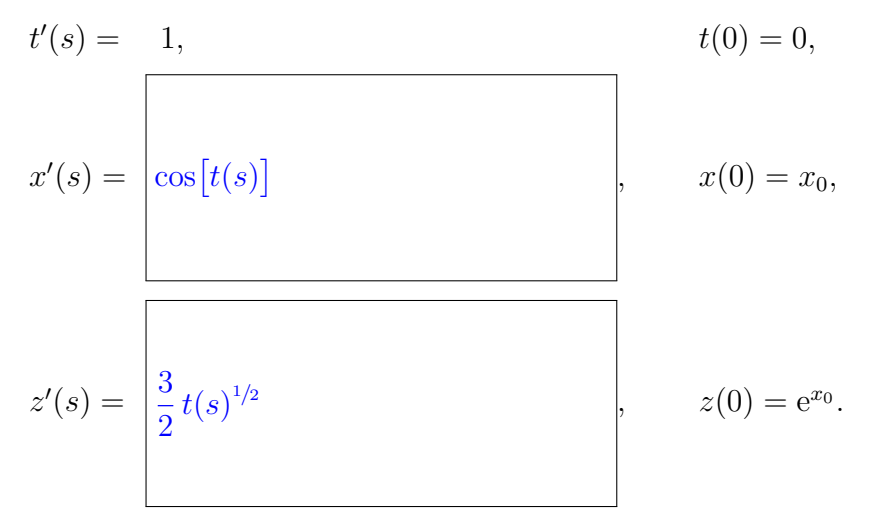

Bestimmen Sie damit die zugehörige Charakteristik  $s \mapsto (t(s), x(s), z(s))$ :

$$
t(s) = s
$$
,  $x(s) = \begin{bmatrix} x_0 + \sin(s) \end{bmatrix}$ ,  $z(s) = \begin{bmatrix} s^{3/2} + e^{x_0} \end{bmatrix}$ 

Bestimmen Sie damit die gesuchte Lösung: Wir lösen  $u(t(s), x(s)) = z(s)$  auf und erhalten

 $u(t, x) = \left| t^{3/2} + e^{x - \sin(t)} \right|$ Startwerte transportiert längs Charakteristiken

Machen Sie schließlich die Probe: Wir leiten  $u(t, x)$  geduldig ab und erhalten

$$
\partial_t u(t, x) = \begin{cases}\n\frac{3}{2} t^{1/2} - \cos(t) e^{x - \sin(t)} & \text{nach Product- und Kettenregel} \\
\cos(t) \partial_x u(t, x) = \begin{cases}\n\cos(t) e^{x - \sin(t)} & \text{Probe: } u(t, x) \text{ erfüllt die PDE!}\n\end{cases}\n\end{cases}
$$

**Aufgabe 5.** Lineare Differentialgleichungssysteme  $(2+3+3+4) = 12$  Punkte)

Zu lösen ist  $y'(t) = A y(t)$ . Gegeben sind hierzu die Systemmatrix A und drei Vektoren:

$$
A = \begin{pmatrix} 0 & 0 & -1 & -1 \\ 1 & -2 & 1 & 2 \\ 0 & 1 & -1 & -1 \\ 1 & -3 & 3 & 3 \end{pmatrix} \text{ sowie } u_1 = \begin{pmatrix} -1 \\ 0 \\ 0 \\ 0 \end{pmatrix}, \quad u_2 = \begin{pmatrix} -i \\ 1 \\ 0 \\ 1 \end{pmatrix}, \quad u_3 = \begin{pmatrix} -2 \\ -1 + i \\ i \\ 0 \end{pmatrix}.
$$

5A. Einer der Vektoren  $u_1, u_2, u_3$  ist ein Eigenvektor von A: Welcher und zu welchem Eigenwert?

Eigenvektor  $v_1 = |u_2|$  $\sqrt{ }$  $\overline{\phantom{a}}$  $-i$ 1 0 1  $\setminus$ Dank Probe! zum Eigenwert  $\lambda_1 = -i$ 

Einer der Vektoren  $u_1, u_2, u_3$  ist ein Hauptvektor zweiter Stufe von A zum Eigenwert  $\lambda_3 = \lambda_4 =$ i. Geben Sie die Hauptvektorkette $v_4 \mapsto v_3 \mapsto 0$ aus Hauptvektor  $v_4$ und Eigenvektor  $v_3$ an:

 $v_4 = | u_3 =$  $\sqrt{ }$  $\overline{\phantom{a}}$  $-2$  $-1 + i$ i  $\overline{0}$  $\setminus$ Dank Probe!  $\mapsto v_3 = |(A - i)v_4 =$  $\sqrt{ }$  $\overline{\phantom{a}}$ i 1 0 1  $\setminus$  $\begin{cases} \n\cdot & (A - i)v_3 = 0 \\ \n\text{Bem.: } v_3 = \overline{v_3} \n\end{cases}$ Bem.:  $v_3 = \overline{v_1}$ 

Bestimmen Sie  $v_2 \in \mathbb{C}^4$  so, dass  $(v_1, v_2, v_3, v_4)$  eine Basis aus Hauptvektorketten bildet:

$$
v_2 = \begin{pmatrix} -2 \\ \overline{v_4} = \begin{pmatrix} -2 \\ -1 - i \\ -i \\ 0 \end{pmatrix} & \begin{array}{c} komplex \\ konjugierter \\ Hawptvektor! \end{array} \end{pmatrix}
$$

Damit erhalten wir die Basis  $(v_1, v_2, v_3, v_4)$ 

3

2

**5B.** Bestimmen Sie die Lösung  $y_1 : \mathbb{R} \to \mathbb{C}^4$  mit  $y_1'(t) = A y_1(t)$  und  $y_1(0) = v_1$ :

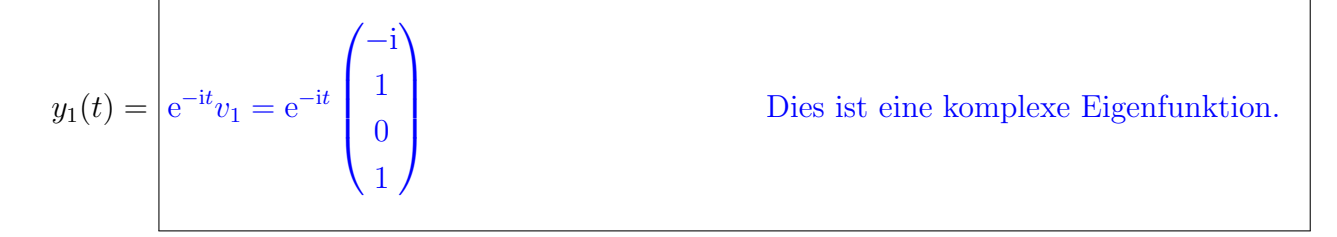

 $\Gamma$ 

Bestimmen Sie die Lösung  $y_4 : \mathbb{R} \to \mathbb{C}^4$  mit  $y'_4(t) = A y_4(t)$  und  $y_4(0) = v_4$ .

 $y_4(t)=\left|\textrm{e}^{\textrm{i}t}\right|$ Dies ist eine komplexe Hauptfunktion.

Bestimmen Sie die Lösung  $y : \mathbb{R} \to \mathbb{C}^4$  mit  $y'(t) = Ay(t)$  und  $y(0) = u_1$ . = Im  $v_1 = \frac{v_1 - v_3}{2i}$ 2i

$$
y(t) = \begin{vmatrix} \text{Im } y_1(t) = \frac{y_1(t) - y_3(t)}{2i} = \begin{pmatrix} -\cos t \\ -\sin t \\ 0 \\ -\sin t \end{pmatrix}
$$

Realteil / Linearkombination.

3

4

**5C.** Variation der Konstanten: Das inhomogene DGSystem  $y'(t) = Ay(t) + 2t(\cos t, \sin t, 0, \sin t)$ mit  $y(0) = 0$  besitzt eine Lösung der Form  $y_p(t) = c(t)(\cos t, \sin t, 0, \sin t)$ . Berechnen Sie:

 $y_p'(t) = |c'(t)|$  $\sqrt{ }$  $\overline{\phantom{a}}$  $\cos t$  $\sin t$  $\boldsymbol{0}$  $\sin t$  $\setminus$  $+ c(t)$  $\sqrt{ }$  $\overline{\phantom{a}}$  $-\sin t$  $\cos t$  $\boldsymbol{0}$  $\cos t$  $\setminus$  $\overline{\phantom{a}}$ Ableitung nach Produktregel.  $Ay_p(t) = |c(t)|$  $\sqrt{ }$  $\overline{\phantom{a}}$  $-\sin t$  $\cos t$ 0  $\cos t$  $\setminus$  $\Bigg\}$ Homogene Lösung wie oben!

Einsetzen in unser inhomogenes DGSystem ergibt folgende Differentialgleichung für  $c$ :

 $c'$ mit Startwert  $c(0) = 0$ .

Die gesuchte Lösung zum Anfangswert  $y(0) = 0$  ist daher:

 $c(t) = \left| t^2 \right|$ Machen Sie die Probe!

 $\frac{1}{2}$ 

Aufgabe 6. Dreidimensionale Integrale und Integralsätze  $(2+4+3+4) = 13$  Punkte)

Der Rotationskörper  $K \subset \mathbb{R}^3$  und das Vektorfeld  $f: \mathbb{R}^3 \to \mathbb{R}^3$  seien gegeben durch

$$
K = \left\{ \begin{pmatrix} x \\ y \\ z \end{pmatrix} \in \mathbb{R}^3 \middle| 1 \leq x^2 + y^2 \leq 4 \cosh(z)^2 \right\} \quad \text{und} \quad f \begin{pmatrix} x \\ y \\ z \end{pmatrix} = \begin{pmatrix} x \\ y \\ e^{x^2/4} e^{y^2/4} \end{pmatrix}.
$$

Erinnerung: Es gilt cosh $(z) = \frac{e^{z} + e^{-z}}{2}$ 2 und  $\sinh(z) = \frac{e^z - e^{-z}}{2}$ 2 .

**6A.** Skizzieren Sie den Schnitt von K mit der  $x-z$ –Ebene, also mit der Ebene  $y = 0$ :

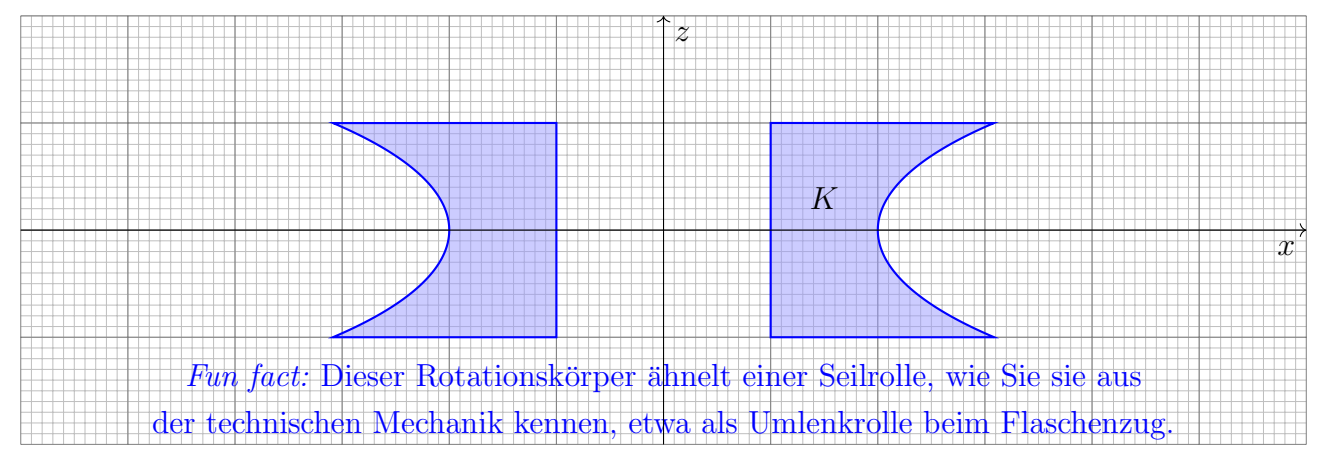

Parametrisieren Sie den Körper  $K$  in Zylinderkoordinaten:

$$
\begin{pmatrix} x \\ y \\ z \end{pmatrix} = \Phi \begin{pmatrix} \rho \\ \varphi \\ z \end{pmatrix} = \begin{pmatrix} \rho \cos \varphi \\ \rho \sin \varphi \\ z \end{pmatrix} \quad \text{mit} \quad \begin{cases} 0 \le \varphi \le 2\pi \\ -1 \le z \le 1 \\ 1 \end{cases}
$$

6B. Berechnen Sie mit dieser Parametrisierung das Volumen vol<sub>3</sub> $(K) \approx 29$  des Körpers K:

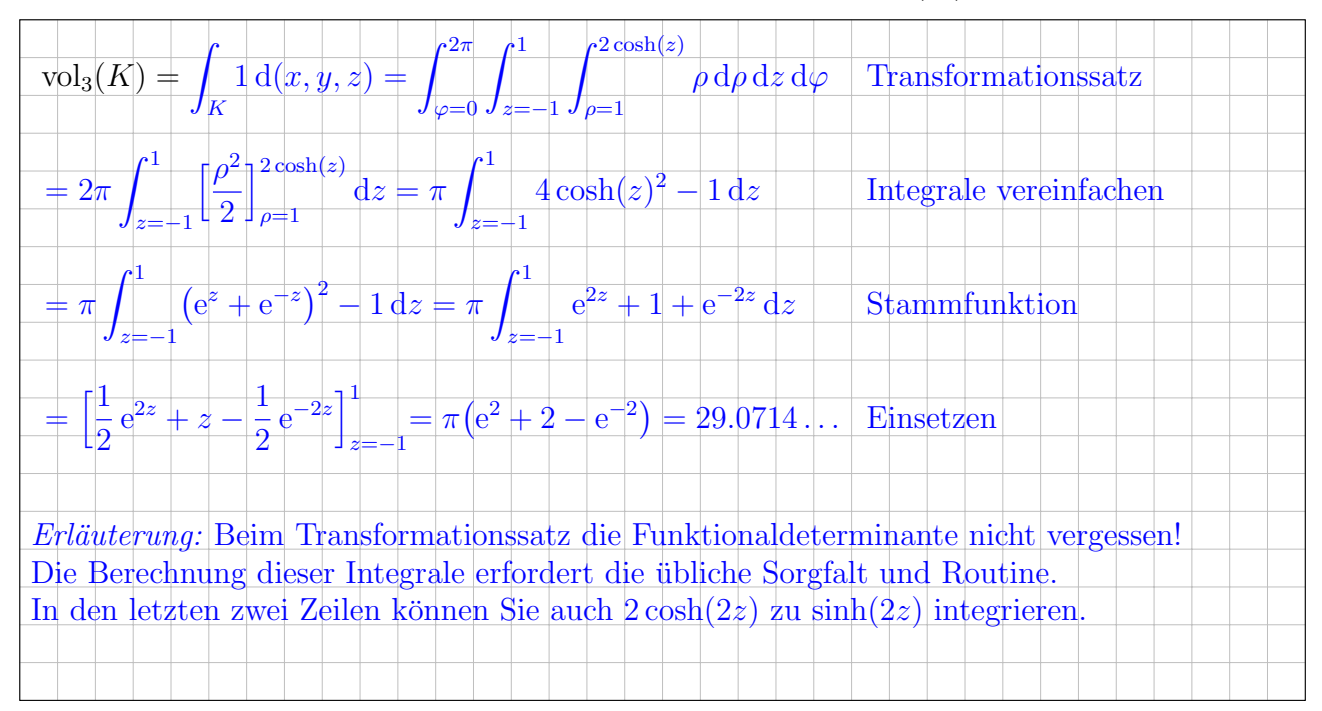

6C. Die Randfläche ∂K besteht aus dem Boden B mit  $z = -1$ , dem Deckel D mit  $z = +1$ , dem Mantel M und dem Zylinder Z. Berechnen Sie den Fluss von f aus K heraus durch D:

| $I_D = \int_{s \in D} f(s) \cdot dS = \int_{\varphi=0}^{2\pi} \int_{\rho=1}^{2\cosh(1)} e^{\rho^2/4} \cdot \rho d\rho d\varphi$ Parametrisierung des Deckels |                                  |
|----------------------------------------------------------------------------------------------------|----------------------------------|
|                                                                                                    |                                  |
|                                                                                                    |                                  |
| $=2\pi\left[2e^{\rho^2/4}\right]_{\rho=1}^{2\cosh(1)}=4\pi\left[e^{\cosh(1)^2}-e^{1/4}\right]$                                                               | Stammfunktion, Grenzen einsetzen |
|                                                                                                    |                                  |
| Erläuterung: Für den Kreisring D sind Normalenvektor und Integral besonders einfach.                                                                         |                                  |
| Zur Übung können Sie nochmal die Flächenparametrisierung $\Phi_D$ explizit ausschreiben und                                                                  |                                  |
| den Normalenvektor $\partial_{\rho}\Phi_{D} \times \partial_{\varphi}\Phi_{D}$ ausrechnen. Das Ergebnis entspricht der Anschauung.                           |                                  |
| Diese Standardrechnungen können Sie hier routiniert und effizient einsetzen.                                                                                 |                                  |
|                                                                                                    |                                  |

Folgern Sie den Fluss $I_B$  des Vektorfeldes  $f$ aus  $K$ heraus durch den Boden  $B$ :

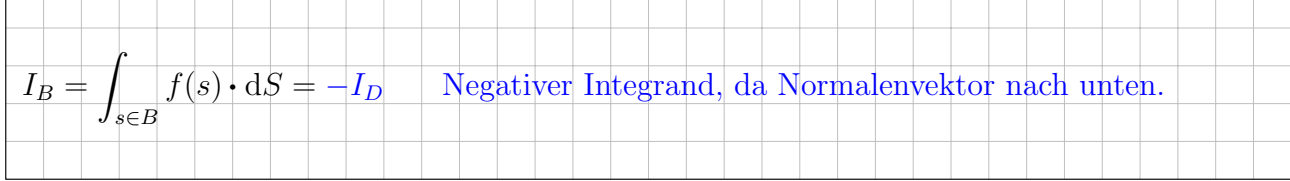

3

6D. Berechnen Sie den Fluss  $I_Z$  des Vektorfeldes f aus K heraus durch den Zylinder Z:

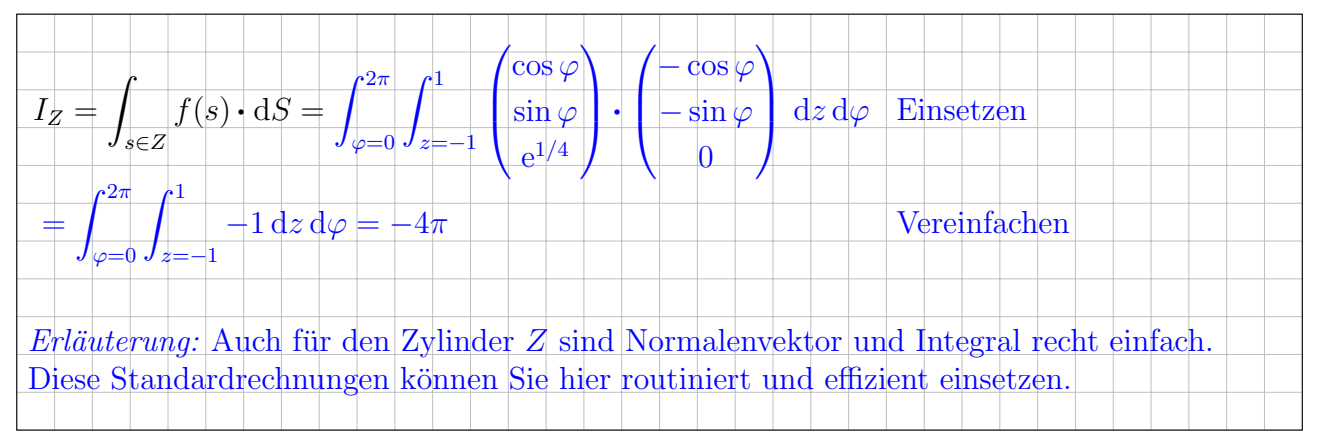

Folgern Sie den Fluss $I_M$  des Vektorfeldes  $f$  aus  $K$ heraus durch den Mantel  $M$ :

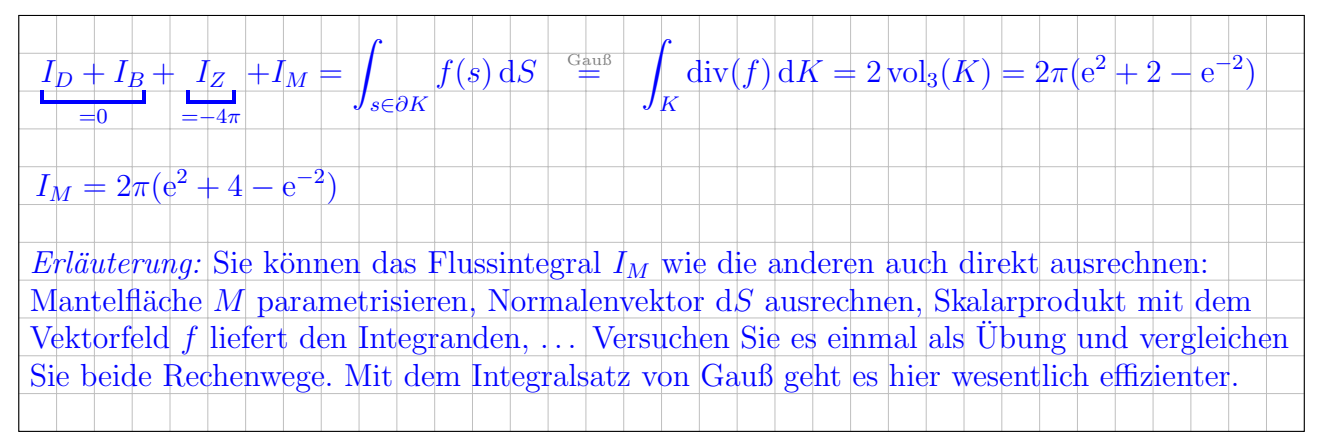

## Aufgabe 7. Fourier–Reihen  $(3+3+2+2) = 10$  Punkte)

**7A.** Die Rechteckfunktion  $r : \mathbb{R} \to \mathbb{R}$  sei  $2\pi$ -periodisch mit  $r(x) = 0$  für  $-\pi < x < 0$  und  $r(x) = 1$  für 0 ≤ x ≤ π. Skizzieren Sie  $f(x) = r(x) \cos(x)$  und  $F(x) = \int_{t=0}^{x} f(t) dt$  auf [−12, 12]:

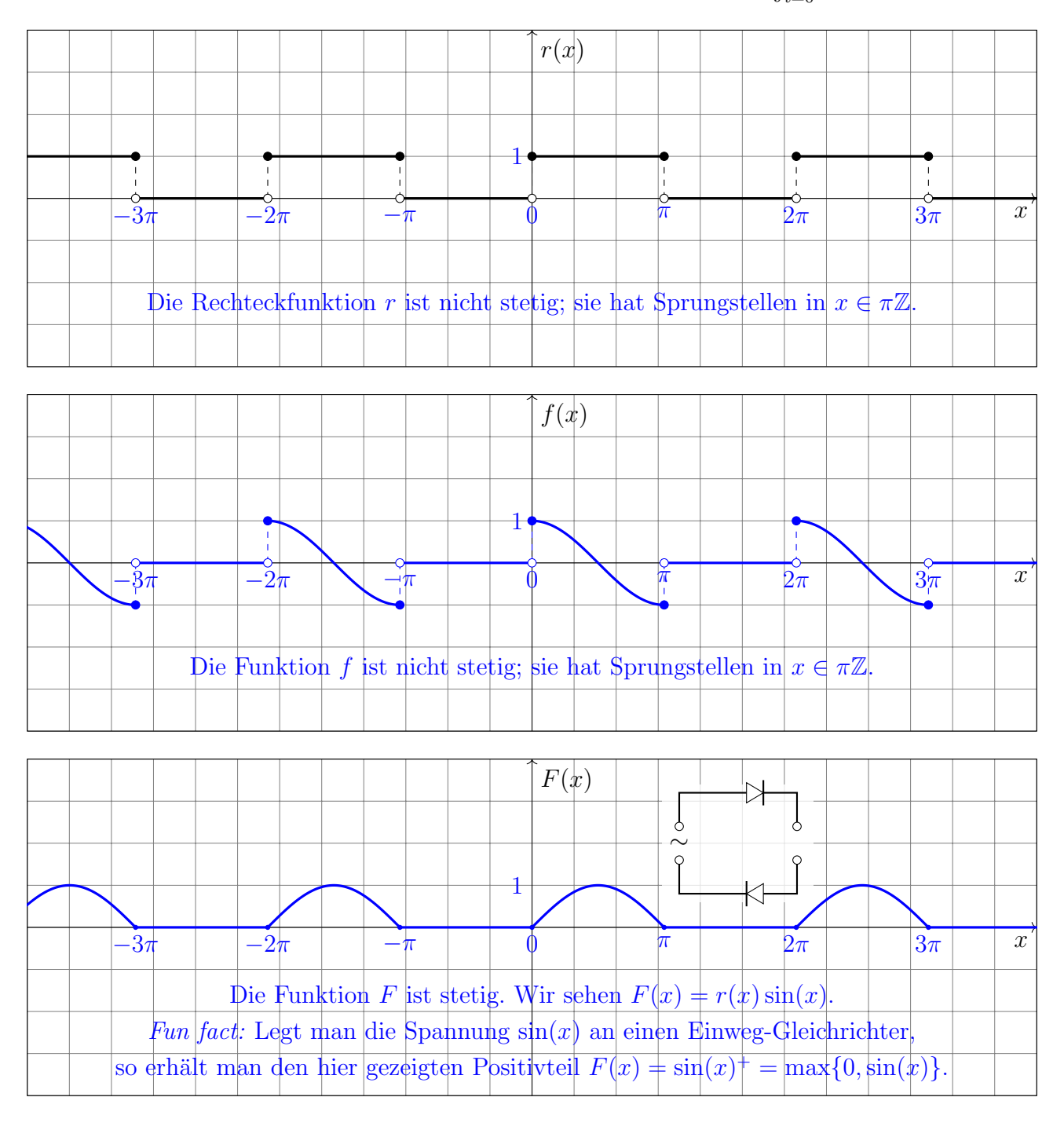

Bestimmen Sie den Grenzwert der Fourier–Reihe  $(f_n)_{n\in\mathbb{N}}$  von f im Punkt  $x = \pi$ :

$$
\lim_{n \to \infty} f_n(\pi) = \begin{vmatrix} 1 & 1 \\ 2 & 2 \end{vmatrix}
$$

Dank Dirichlet-Kriterium!

 $\gamma_k = \Big\{$  $\sqrt{ }$  $\begin{array}{c} \hline \end{array}$  $\begin{array}{c} \hline \rule{0pt}{2.2ex} \rule{0pt}{2.2ex} \$ 1 2 für  $k = 0$ , 1  $k\pi$ i  $=\frac{-i}{i}$  $\pi$ · 1 k für  $k$  ungerade, 0 für  $k \neq 0$  gerade.

**7B.** Berechnen Sie die Koeffizienten  $\gamma_k$  der komplexen Fourier–Reihe  $r(x) \sim \sum_{k \in \mathbb{Z}} \gamma_k e^{ikx}$ :

Erinnerung: Dank der Euler–Formel  $e^{ix} = cos(x) + i sin(x)$  gilt

$$
cos(x) = \frac{e^{ix} + e^{-ix}}{2}
$$
 and  $sin(x) = \frac{e^{ix} - e^{-ix}}{2i}$ .

Tipp: Das hilft beim Ausmultiplizieren von  $f(x) = r(x) \cos(x)$ .

**7C.** Folgern Sie die Koeffizienten  $c_k$  der komplexen Fourier–Reihe

$$
f(x) \sim \frac{e^{ix} + e^{-ix}}{4} + \sum_{k \in \mathbb{Z}} c_k e^{ikx}:
$$
  

$$
c_k = \begin{cases} \frac{-i}{2\pi} \left[ \frac{1}{k-1} + \frac{1}{k+1} \right] = -\frac{1}{\pi} \cdot \frac{ki}{k^2 - 1} \\ 0 \end{cases}
$$
für  $k$ gerade,  

$$
i
$$
für  $k$  ungerade.

7D. Folgern Sie die Koeffizienten  $C_k$  der komplexen Fourier–Reihe

$$
F(x) \sim \frac{e^{ix} - e^{-ix}}{4i} + \sum_{k \in \mathbb{Z}} C_k e^{ikx}:
$$
  

$$
C_k = \begin{cases} \frac{1}{\pi} \cdot \frac{1}{k^2 - 1} & \text{für } k \text{ gera} \\ 0 & \text{für } k \text{ unge} \end{cases}
$$

 $de,$ 

erade.

3

2

Diese Seite ist absichtlich leer und darf es auch bleiben.